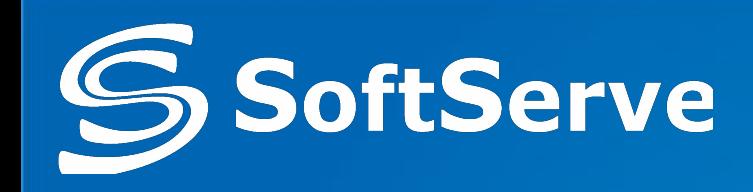

## **ASP.NET MVC 5. Part 1**

**Overview. Controllers. Views.**

2014-11-25 by O. Shvets Reviewed by O. Konovalenko

www.softserve.ua

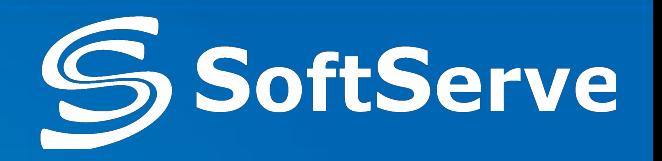

- ASP.NET Architecture
- $\bullet$  ASP.NET MVC 3, 4, 5
- Controllers
- Views

#### **MVC Pattern**

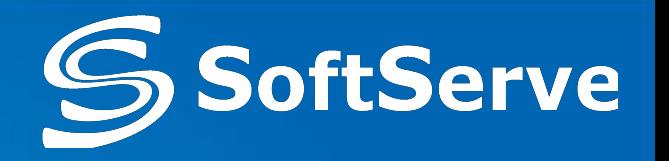

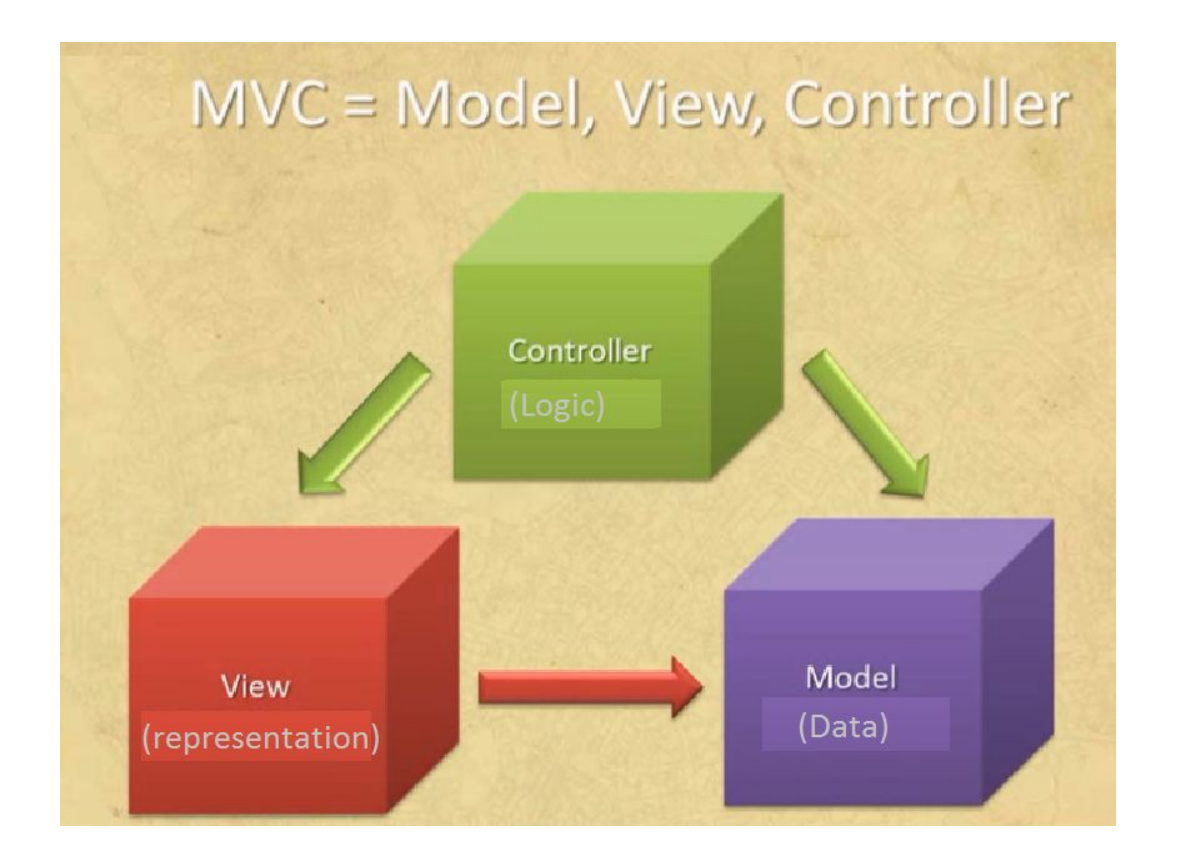

- **Controller** application logic. Communicate with user. It receives and handles user queries, interrupts with Model, and returns results by View objects
- **Model** contains classes that represent data, performs operations with data-bases and organizes relations between data-classes.
- **● View** performs UI representation. Works with model.

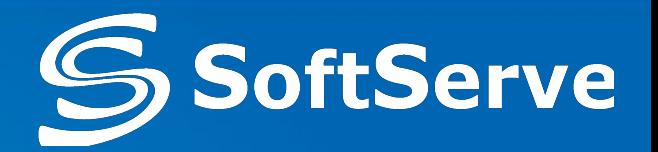

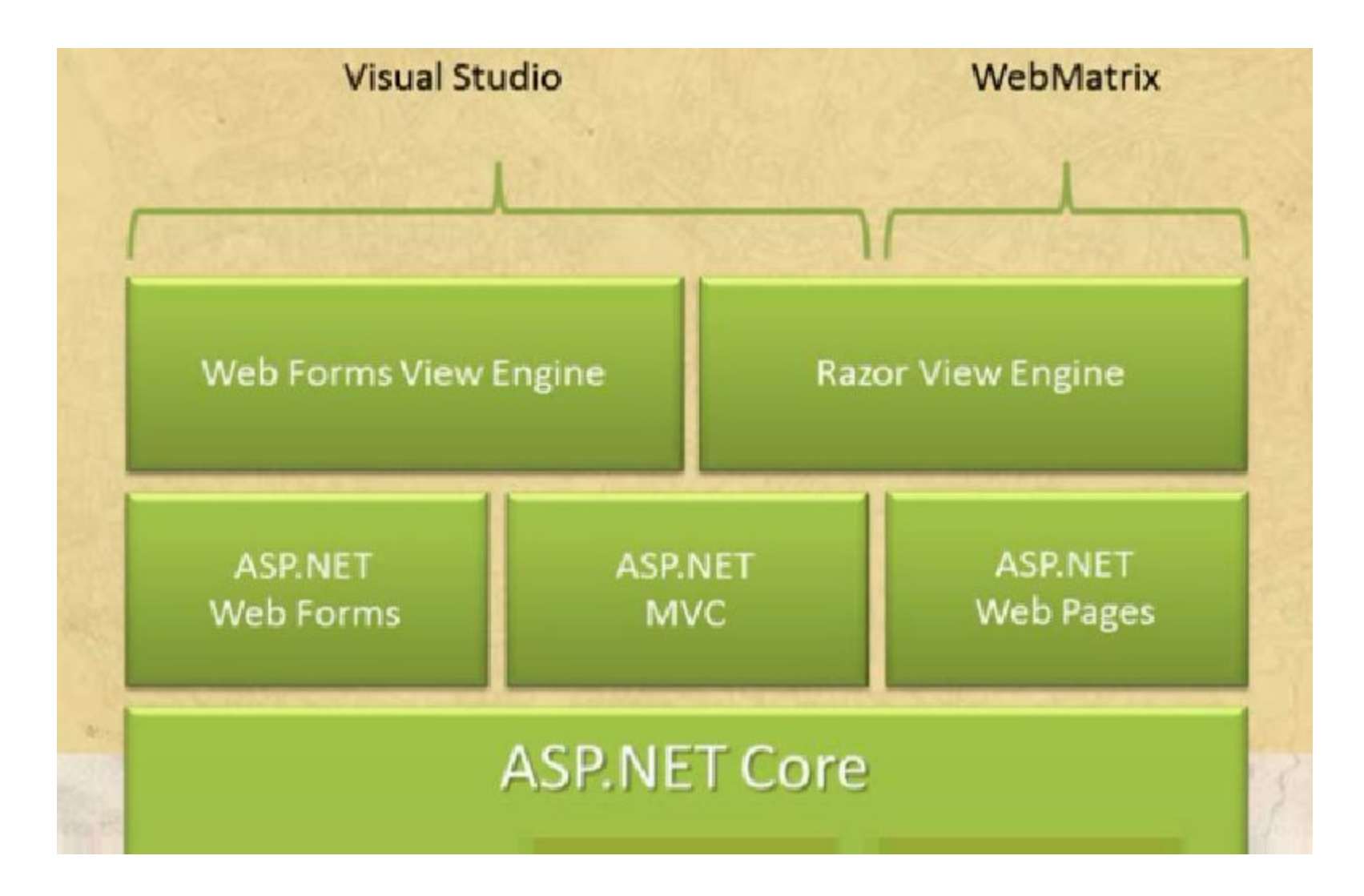

#### **Lifecycle of an ASP.NET MVC 5 Application**

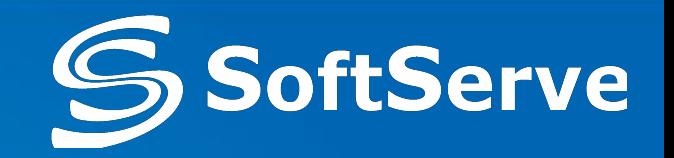

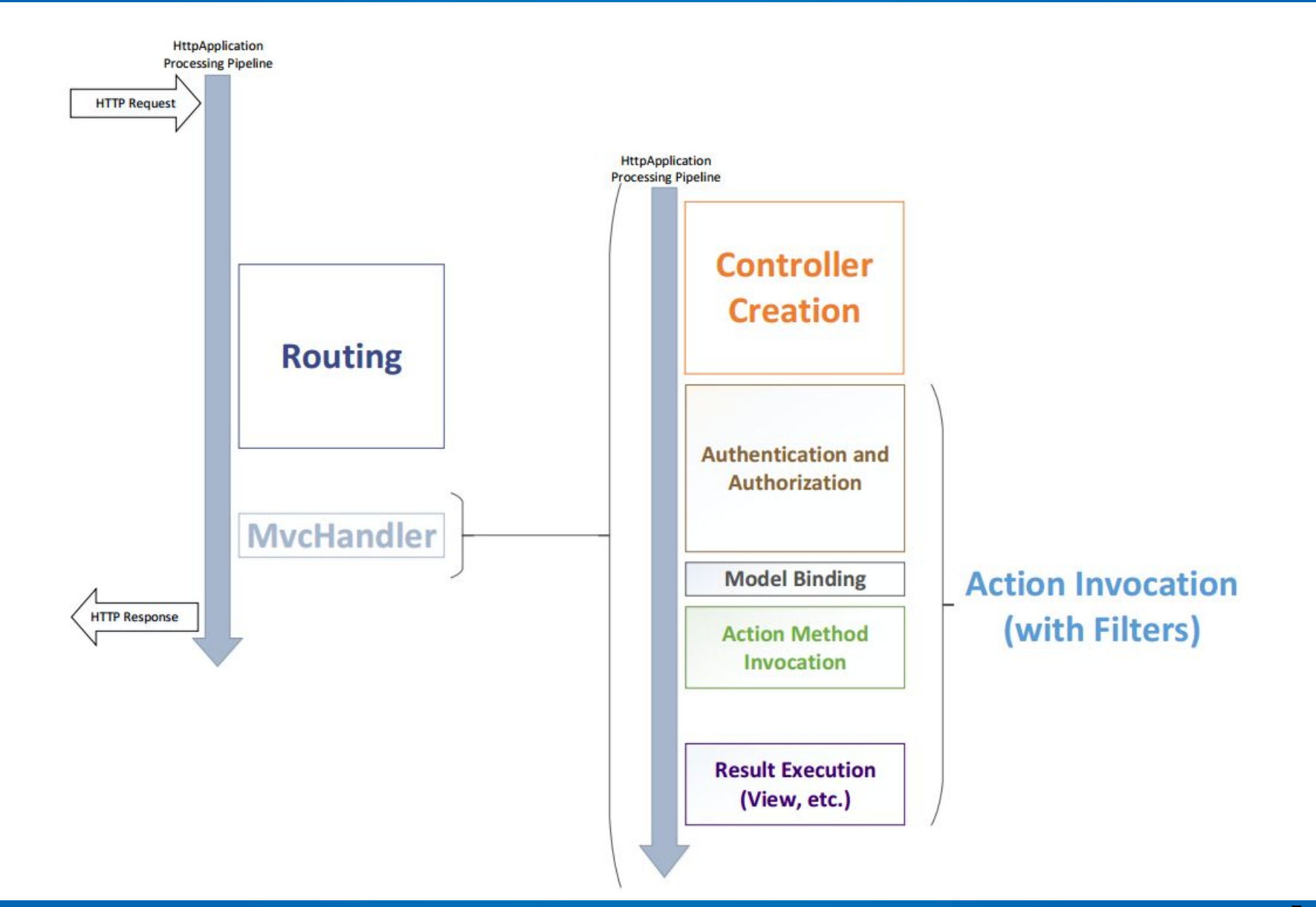

## **Benefits of ASP.NET MVC**

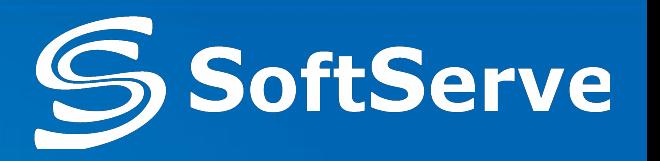

- Higher quality requirements
	- o Test Driven Development
- Cross platforms support
	- o Windows, PDA, IPhone, …
- HTML code control
- Clear ULR navigation
	- o http://musica.ua/groups/metallica
- Maintainable code and command work

## **What's new in ASP.NET MVC 3**

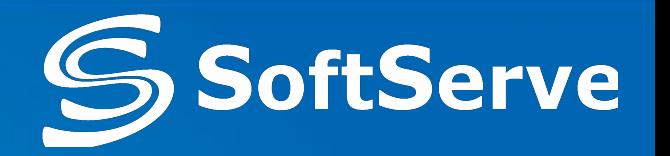

- Extensible Scaffolding with MvcScaffold integration
- HTML 5 enabled project templates
- The Razor View Engine
- **Support for Multiple View Engines**
- Controller Improvements
- JavaScript and Ajax
- **Model Validation Improvements**
- **Dependency Injection Improvements**

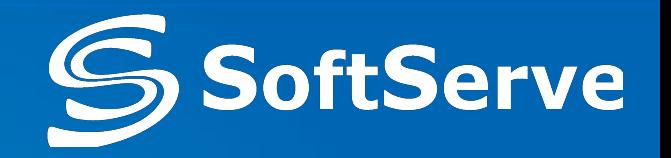

- ASP.NET Web API
- Enhancements to Default Project Templates
- **Mobile Project Template and Empty Project Template**
- jQuery Mobile, the View Switcher, and Browser Overriding
- **Task Support for Asynchronous Controllers**
- Azure SDK
- Database Migrations
- Add Controller to any project folder
- **Bundling and Minification**
- Enabling Logins from Facebook and Other Sites Using OAuth and OpenID

## **What's new in ASP.NET MVC 5**

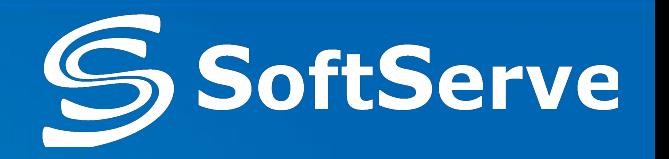

- One ASP.NET project template
- ASP.NET Identity
- **Bootstrap**
- Authentication filters
- Filter overrides
- Attribute routing

#### **What's new in ASP.NET MVC 5.1 & 5.2**

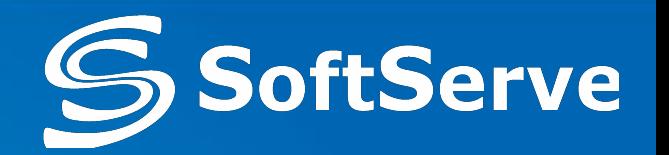

- New Features in ASP.NET MVC 5.1
	- $\circ$  Attribute routing improvements
	- $\circ$  Bootstrap support for editor templates
	- $\circ$  Enum support in views
	- o Unobtrusive validation for MinLength/MaxLength Attributes
	- $\circ$  Supporting the 'this' context in Unobtrusive Ajax
- New Features in ASP.NET MVC 5.2
	- $\circ$  Attribute routing improvements

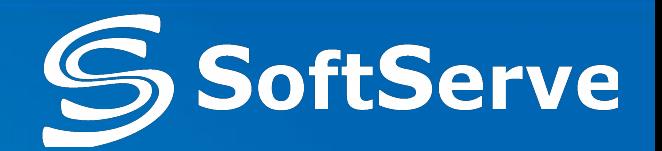

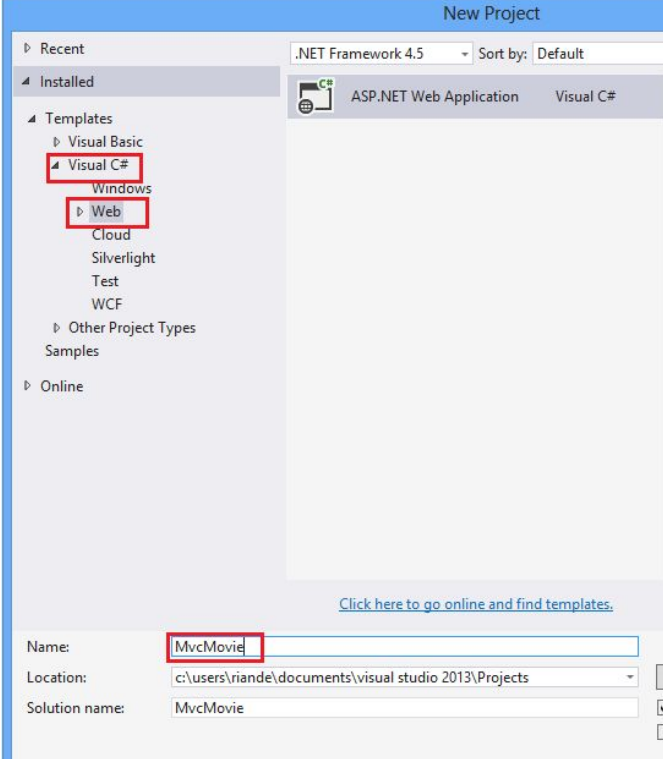

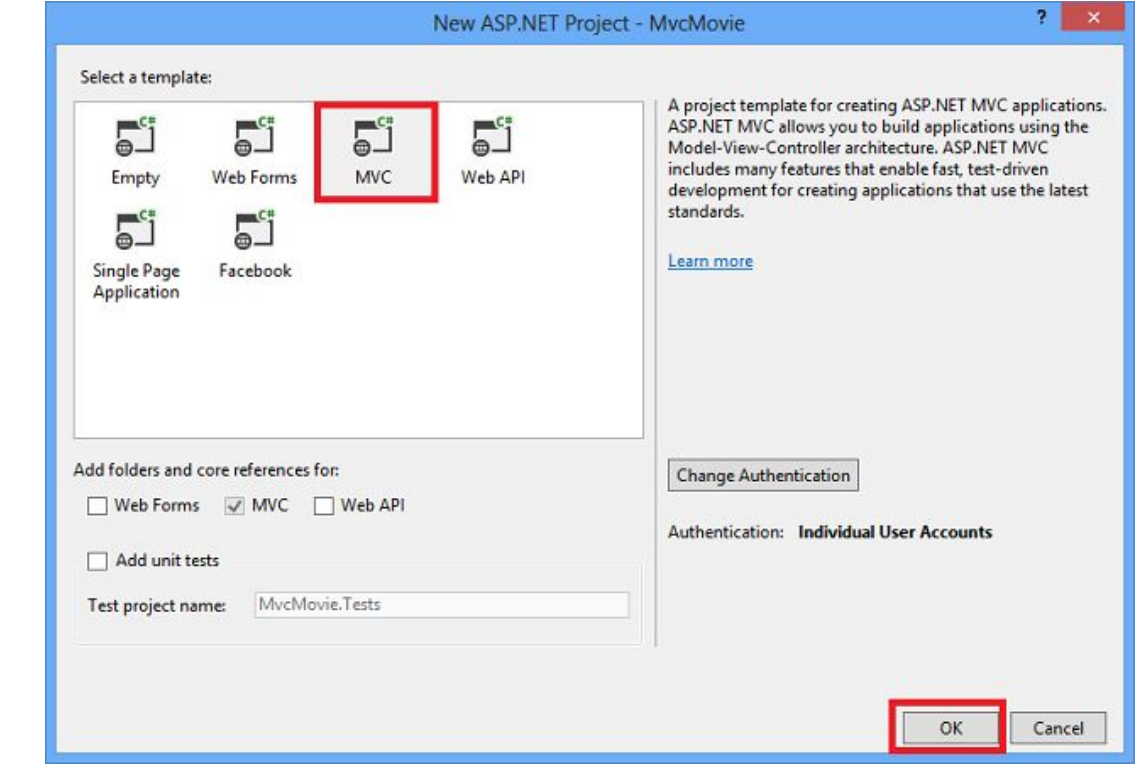

#### **Adding a Controller**

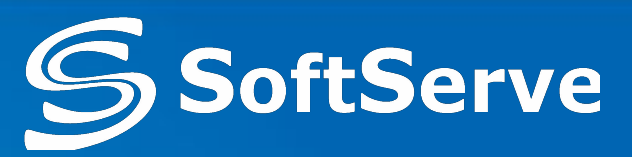

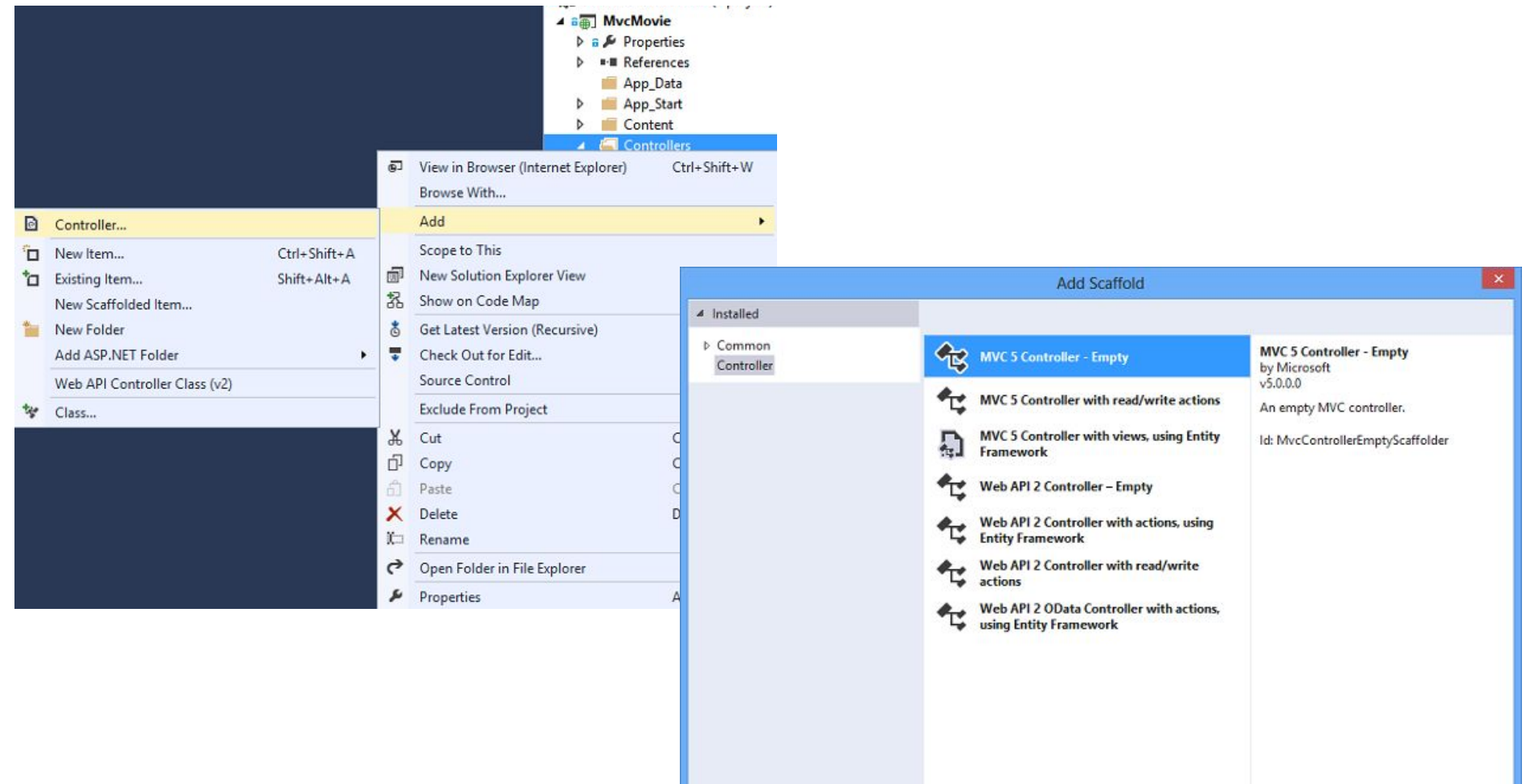

Cancel

#### **Our New HelloWorldController**

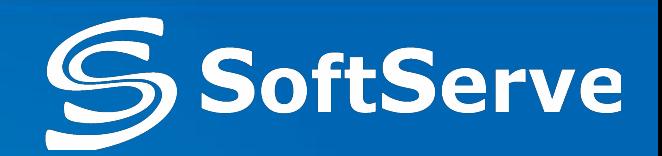

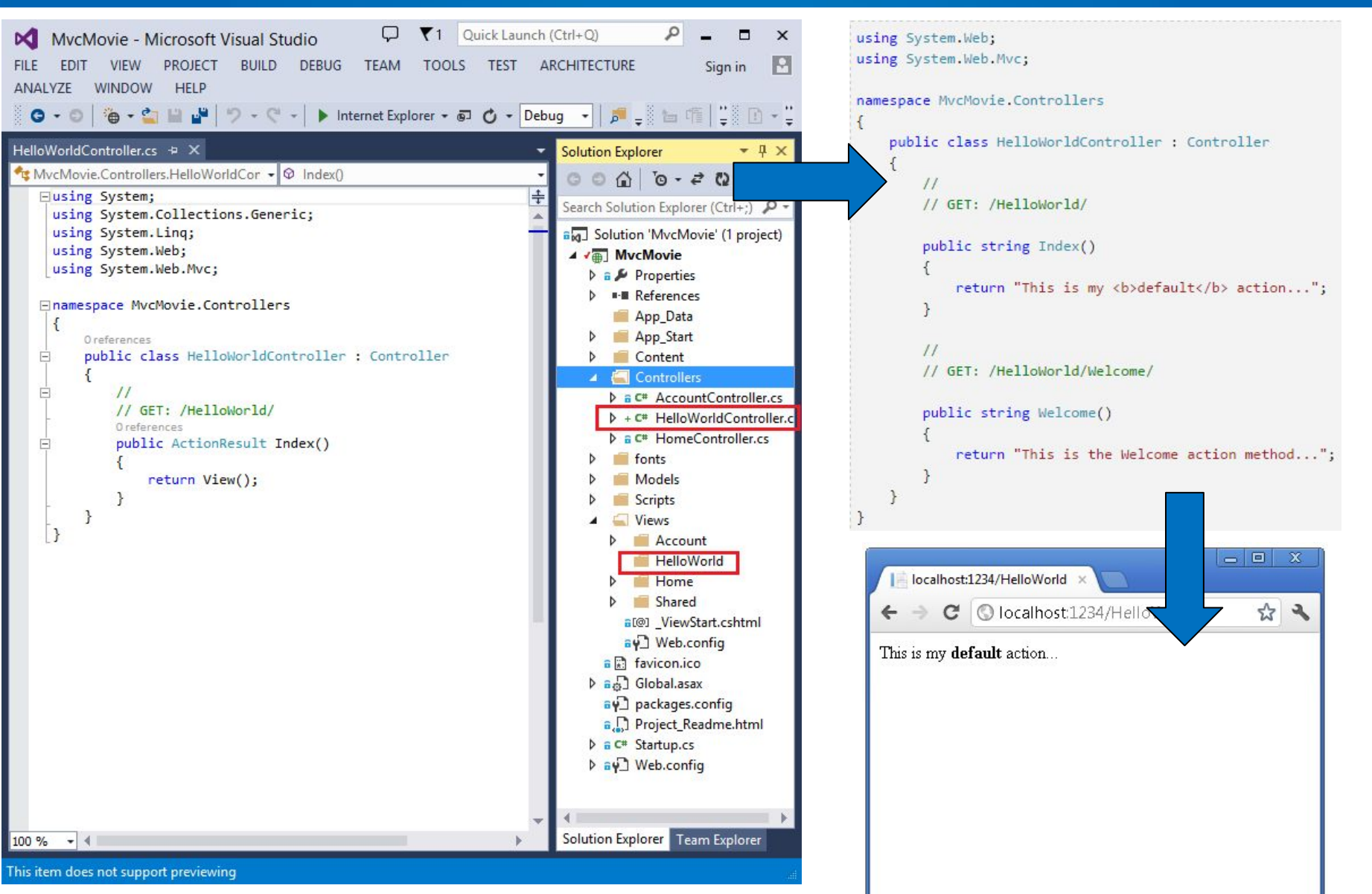

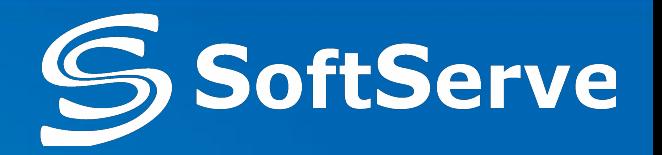

```
public static void RegisterRoutes(RouteCollection routes)
    routes. IgnoreRoute("{resource}.axd/{*pathInfo}");
    routes.MapRoute(
        name: "Default",
        url: "{controller}/{action}/{id}",
        defaults: new { controller = "Home", action = "Index", id = UnParameter.Optional });
ł
```
## **Welcome Method with Parameters**

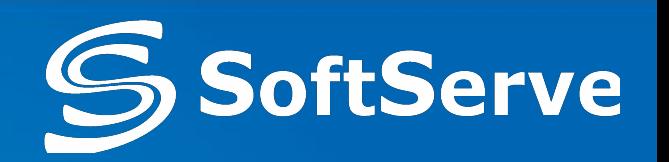

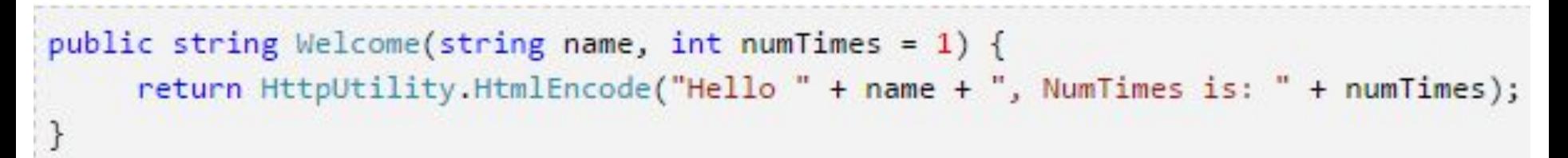

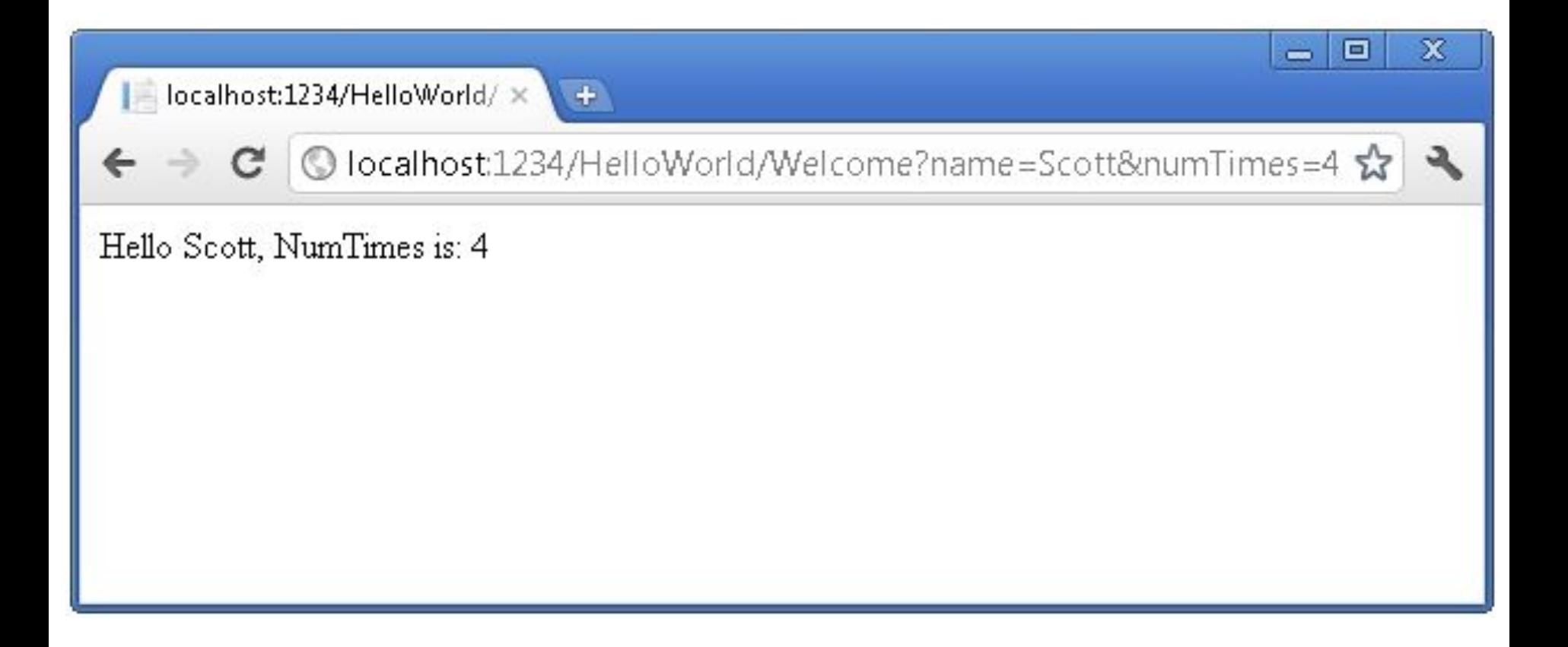

#### **Matching the Route Parameter**

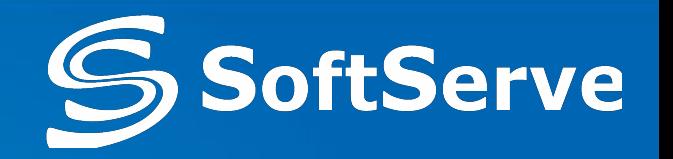

```
public static void RegisterRoutes(RouteCollection routes)
    routes.IgnoreRoute("{resource}.axd/{*pathInfo}");
    routes.MapRoute(
        name: "Default",
        url: "{controller}/{action}/{id}",
        defaults: new { controller = "Home", action = "Index", id = UrlParameter.Optional }
   );
\mathcal{F}
```

```
public string Welcome(string name, int ID = 1)
    return HttpUtility.HtmlEncode("Hello " + name + ", ID: " + ID);
```
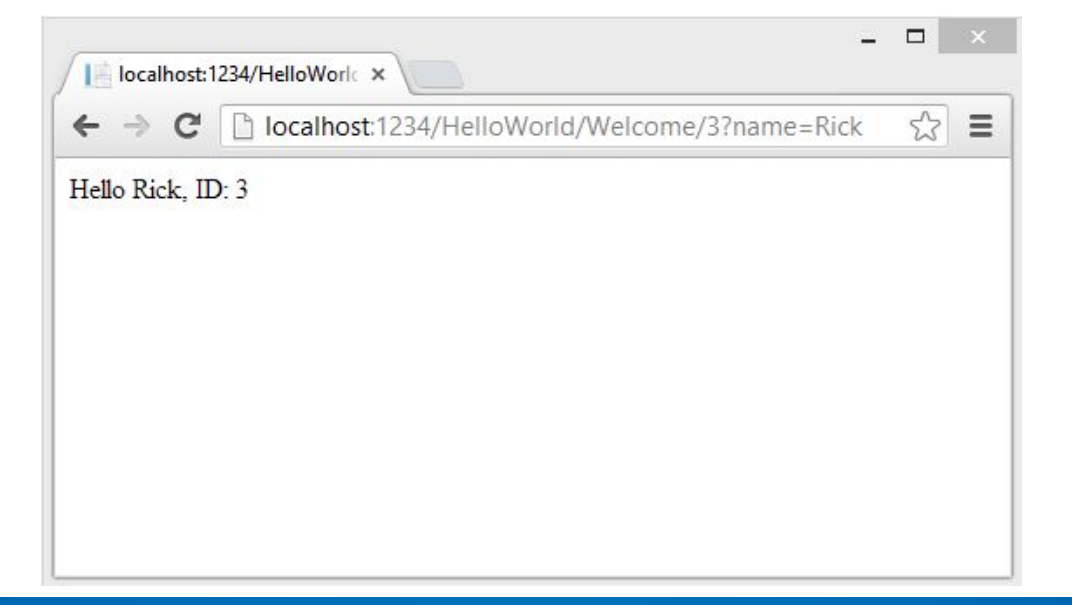

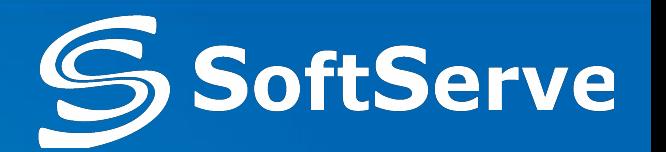

In ASP.NET MVC applications, it's more typical to pass in parameters as route data than passing them as query strings

```
public class RouteConfig
€
   public static void RegisterRoutes(RouteCollection routes)
      routes.IgnoreRoute("{resource}.axd/{*pathInfo}");
      routes.MapRoute(
          name: "Default",
          url: "{controller}/{action}/{id}",
          defaults: new { controller = "Home", action = "Index", id = UrlParameter.Optional }
      );
                                                            localhost:1798/HelloWorld X
      routes.MapRoute(
           name: "Hello",
                                                                       localhost:1798/HelloWorld/Welcome/Scott/3
           url: "{controller}/{action}/{name}/{id}'
       \sumHello Scott. ID: 3
   \mathcal{F}
```
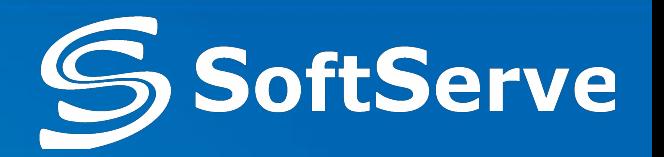

- You can include "-", ".", ";" or any other characters you want as part of your route rules
	- o This would pass appropriate "language", "locale", and "category" parameters to a ProductsController:

**{language}-{locale}/products/browse/{category}**  /en-us/products/browse/food

```
language=en, locale=us, category=food
```
 $\circ$  You can use the "." file extension type at the end of a URL to determine whether to render back the result in either a XML or HTML format

#### **products/browse/{category}.{format}**

/products/browse/food.xml category=food, format=xml /products/browse/food.html category=food, format=html

## **Adding a View**

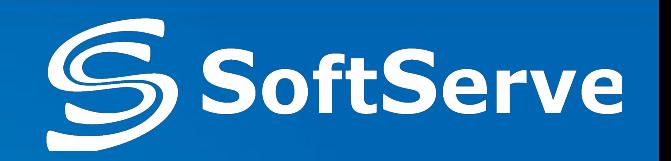

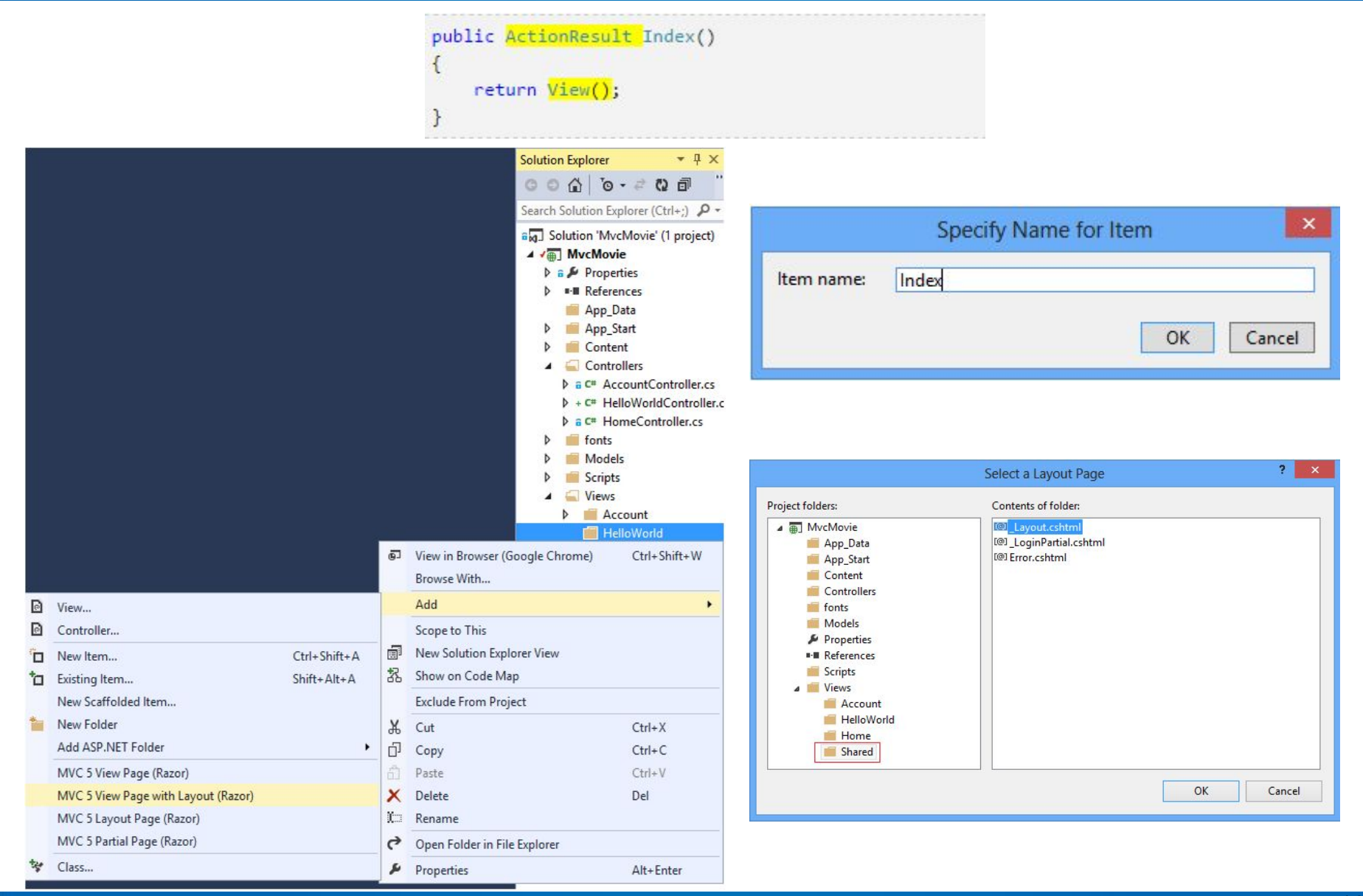

#### www.softserve.ua

#### **The View**

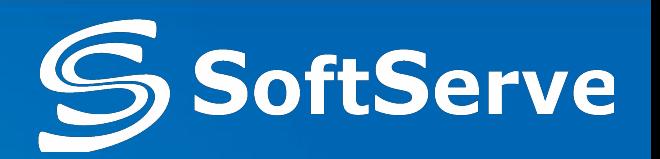

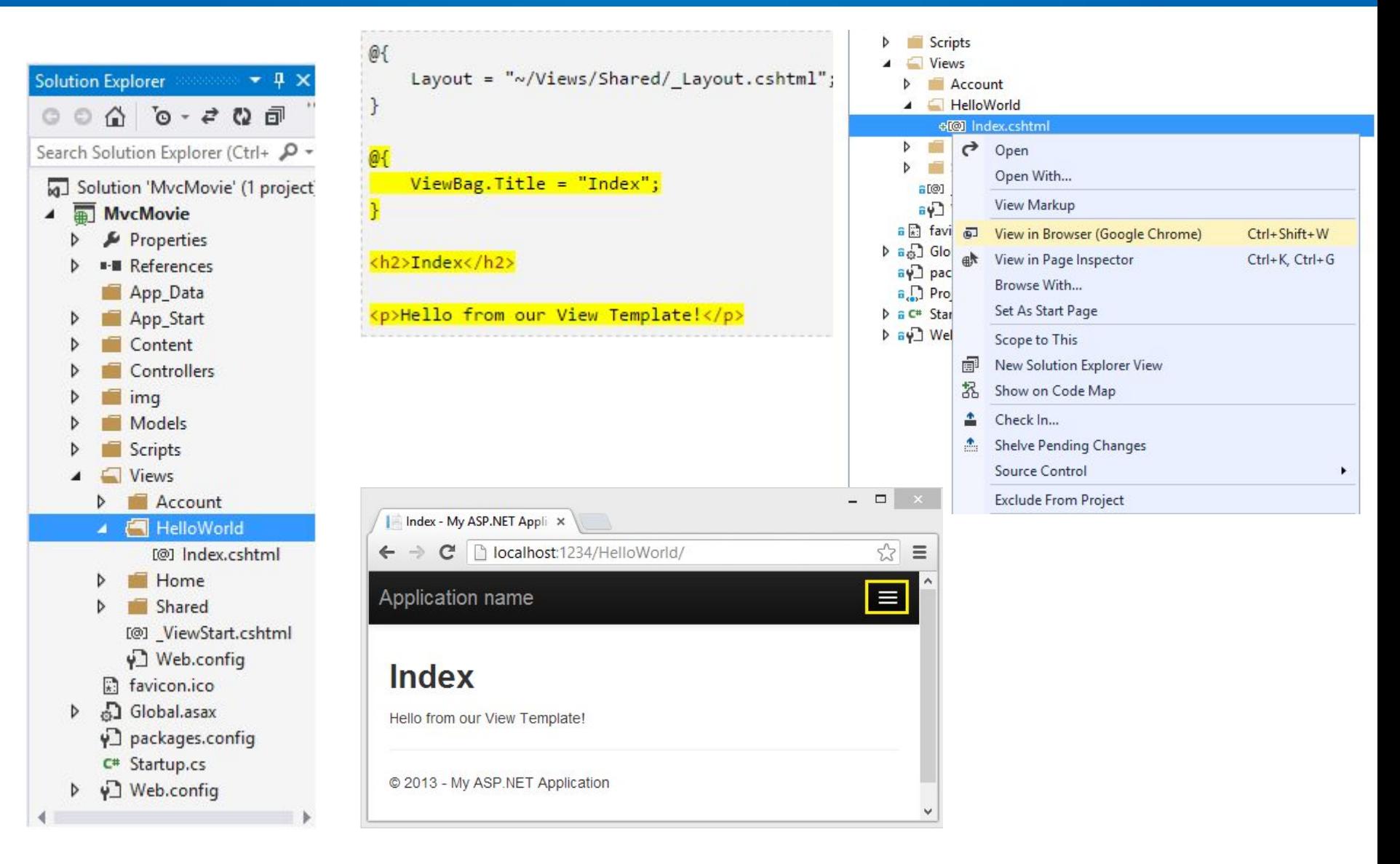

#### www.softserve.ua

#### **Layout Page**

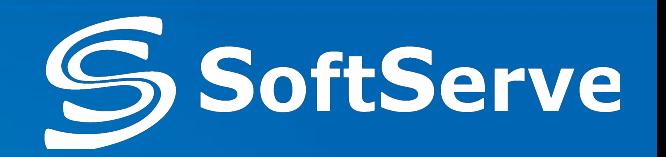

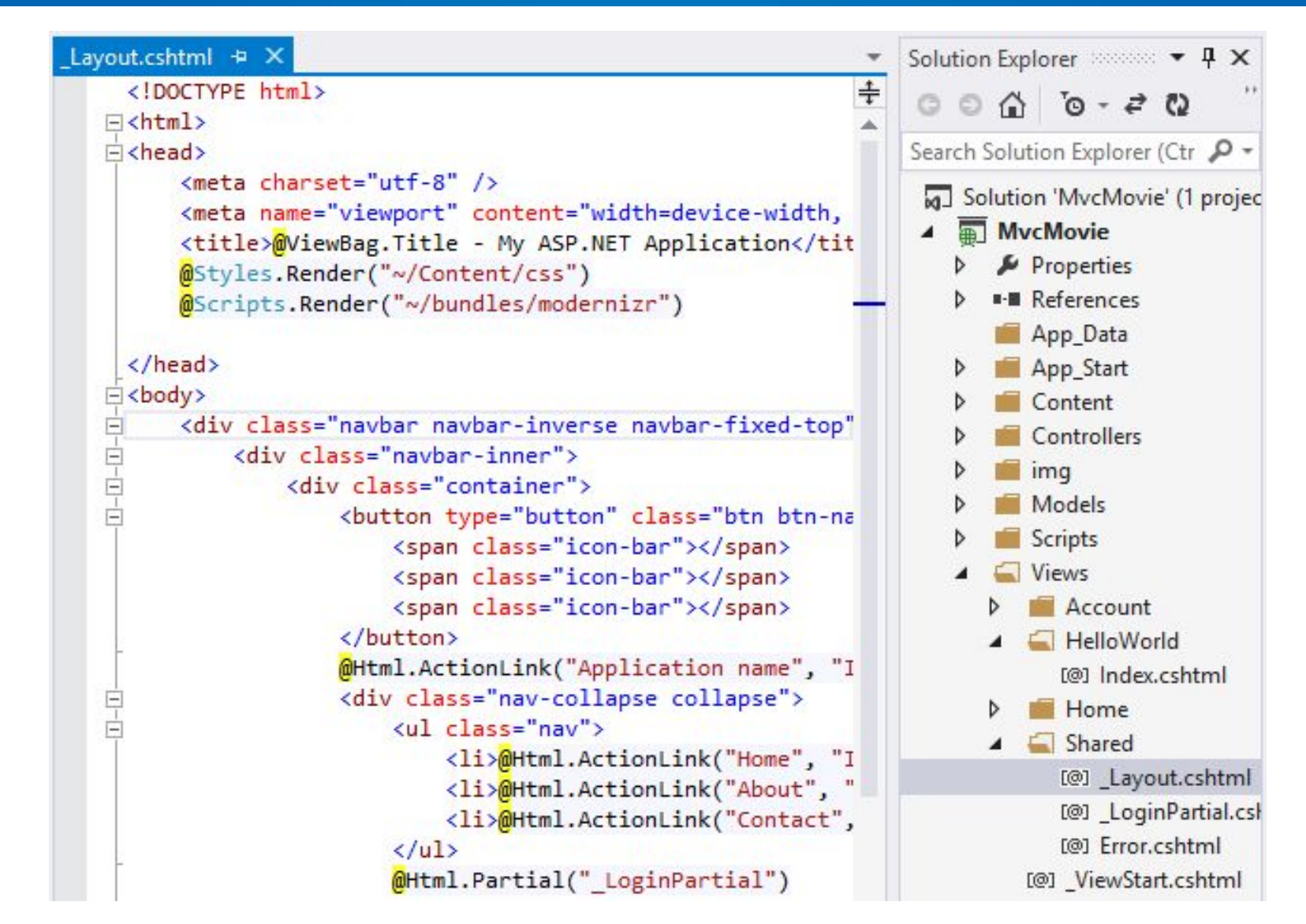

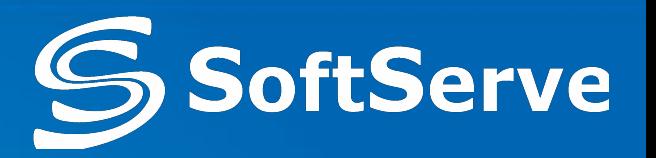

- The layout has access to the same properties the Razor view has, including:
	- $\circ$  AjaxHelper (through the Ajax property)
	- $\circ$  HtmlHelper (through the Html property)
	- ViewData and model
	- $\circ$  UrlHelper (through the Url property)
	- TempData and ViewContext
- To specify a layout inside a view, we can specify the layout to use with the Layout property:

```
@{
    Layout = " /Views/Shared/ Layout.cshtml";
}
```
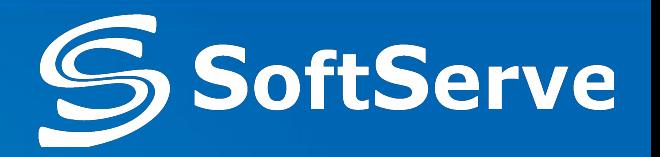

- an alternative to the Web Forms view engine
- is responsible for rendering views in the Razor format (either .cshtml files or .vbhtml files)
	- $\circ$  The Web Form view engine is used to support the older-format Web Form views (.aspx and .ascx files)

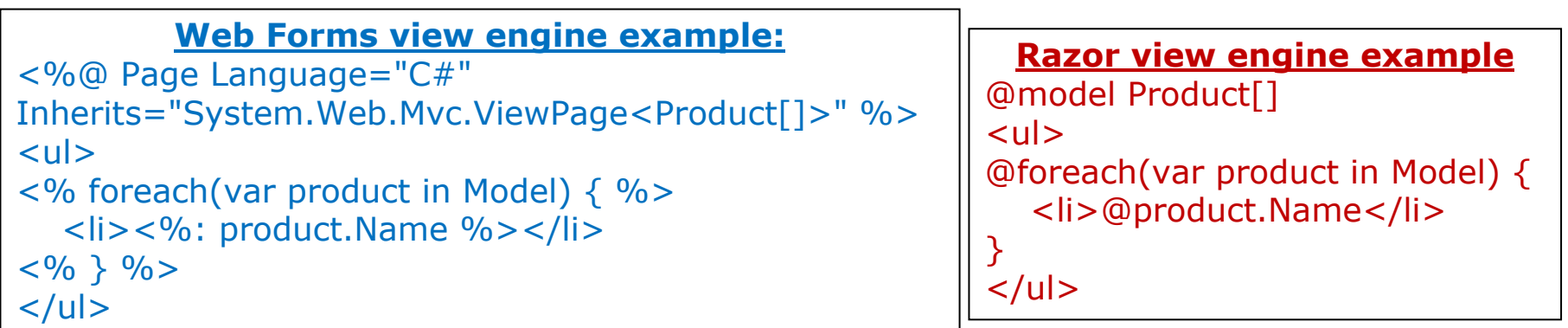

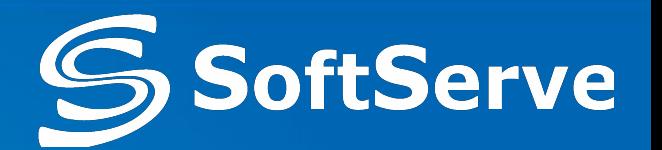

- $\bullet$  ' $\omega$ ' is the magic character that precedes code instructions in the following contexts
	- $\circ$  ' $\omega$ ' For a single code line/values

```
< p >Current time is: @DateTime.Now
\langle p \rangle
```
 $\{\omega\}$  ... }' For code blocks with multiple lines

```
@{
    var name = "John'';
    var nameMessage = "Hello, my name is " + name + " Smith";
}
```
 $\circ$  ' $\omega$ :' For single plain text to be rendered in the page

@{ @:The day is: @DateTime.Now.DayOfWeek. It is a <b>great</b> day! }

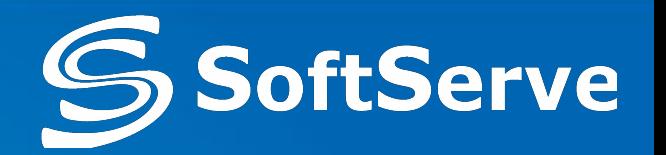

• HTML markup lines can be included at any part of the code:

```
\bullet, Razor uses code syntax to infer indent:
@if(IsPost){ 
    <p>Hello, the time is @DateTime.Now and this
    page is a postback!</p>
 } else { 
   <p>Hello, today is: </p> @DateTime.Now
\left\{ \right\}
```

```
This won't work in Razor. Content has to be
// wrapped between { }
if( i < 1 ) int myVar=0;
```
#### **Passing Data to the View**

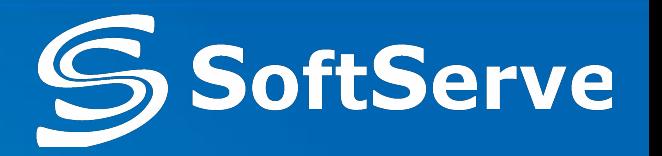

- There are three different ways to pass data to a view:
	- $\circ$  by using the ViewDataDictionary,
	- $\circ$  by using the ViewBag,
	- $\circ$  by using strongly typed views.

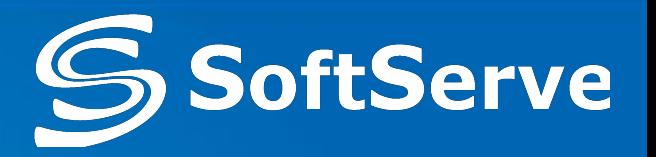

- It isn't recommended to use ViewDataDictionary
	- $\circ$  You have to perform type casts whenever you want to retrieve something from the dictionary.

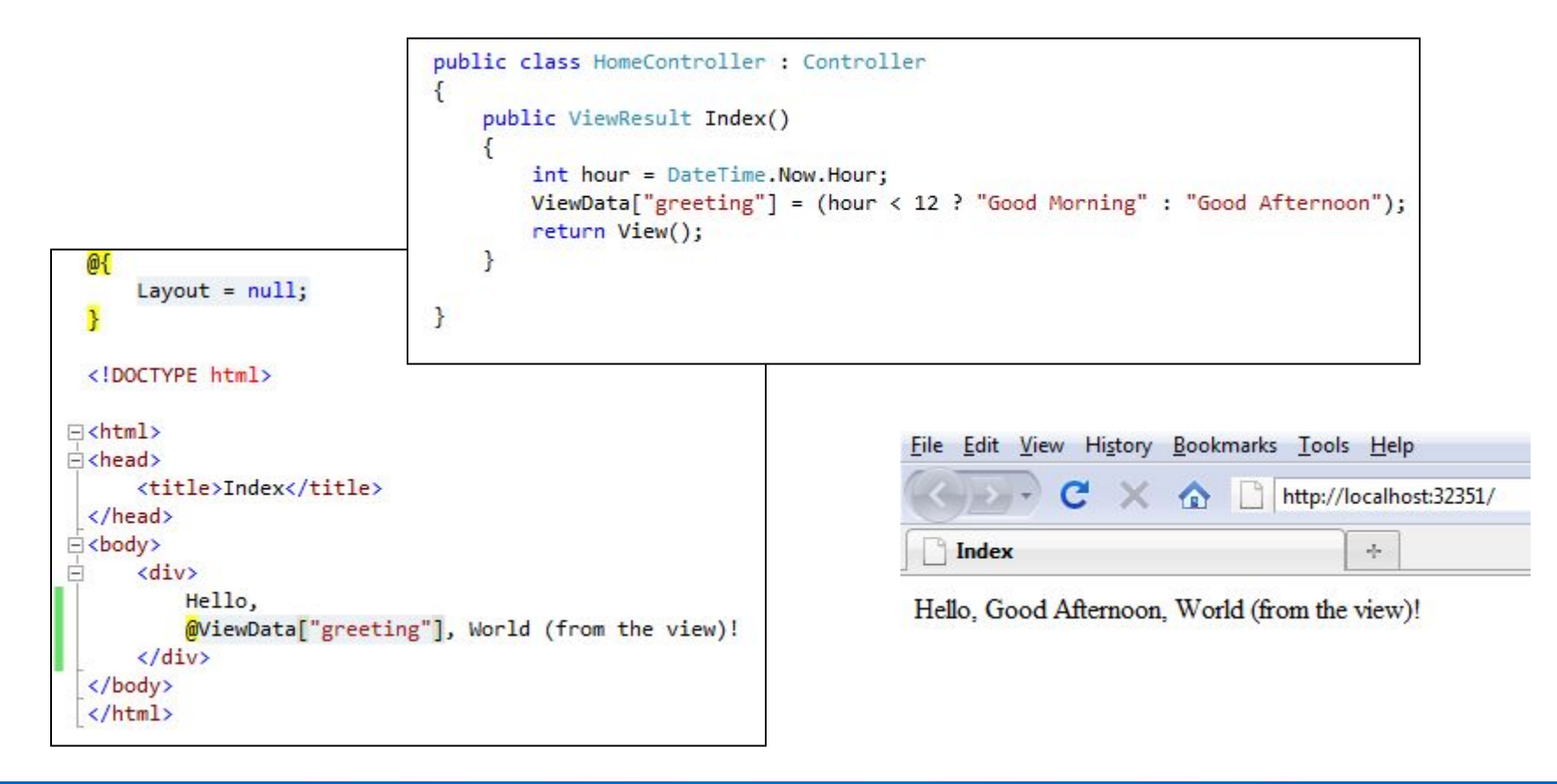

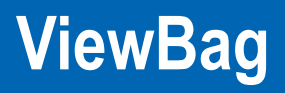

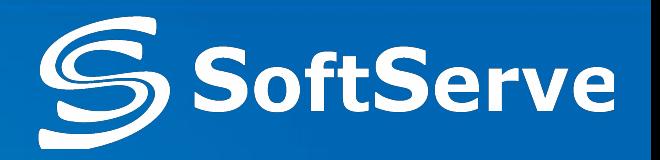

- It isn't recommended to use ViewBag
- The ViewBag provides a way to pass data from the controller to the view
	- $\circ$  It makes use of the dynamic language features of C#4
- Set properties on the dynamic ViewBag property within your controller:
- A ViewBag property is also available in the view:

```
public ActionResult About()
ſ
    ViewBag.Message = "Your app description page.";
    return View();
ł
```
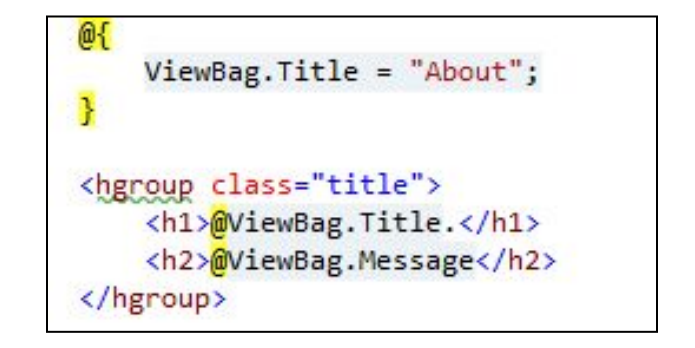

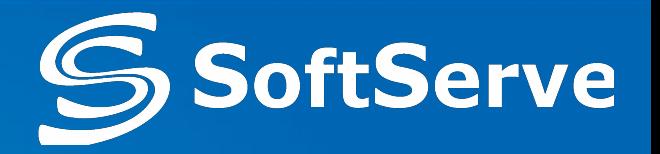

- Views can inherit from two types by default:
	- o System.Web.Mvc.WebViewPage or
	- o System.Web.Mvc.WebViewPage<T>
- Class WebViewPage<T> provides a strongly typed wrapper over ViewData.Model through the Model property and provides access to strongly typed versions of the associated view helper objects - AjaxHelper and **HtmlHelper**

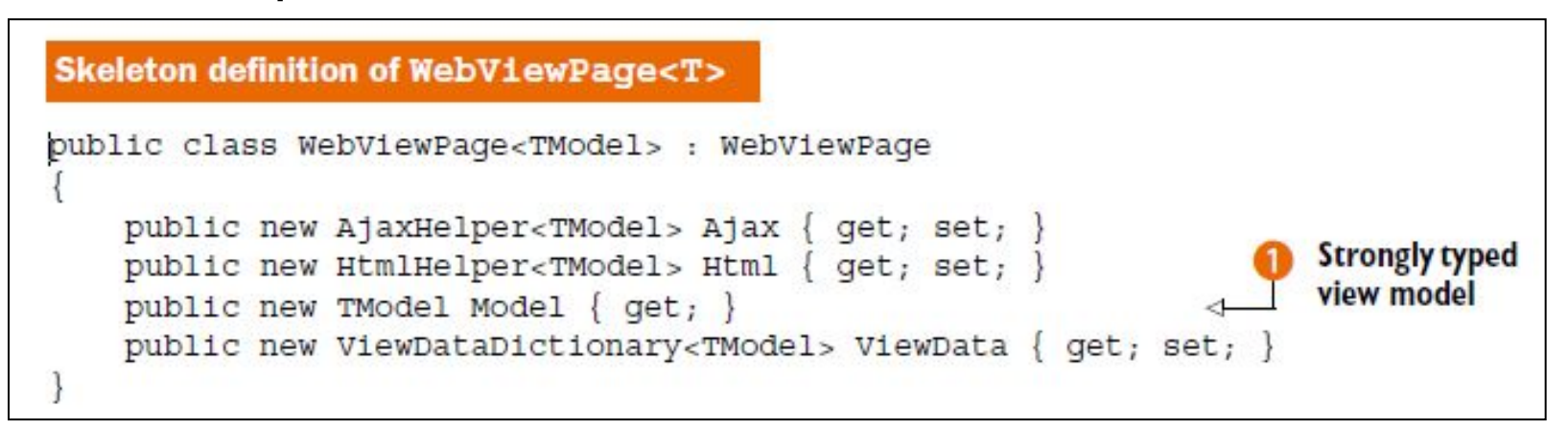

#### **Adding a Model**

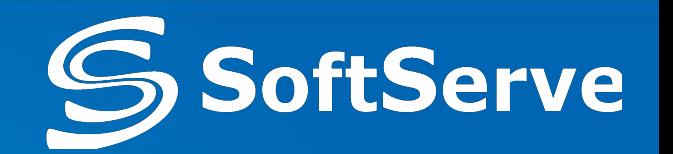

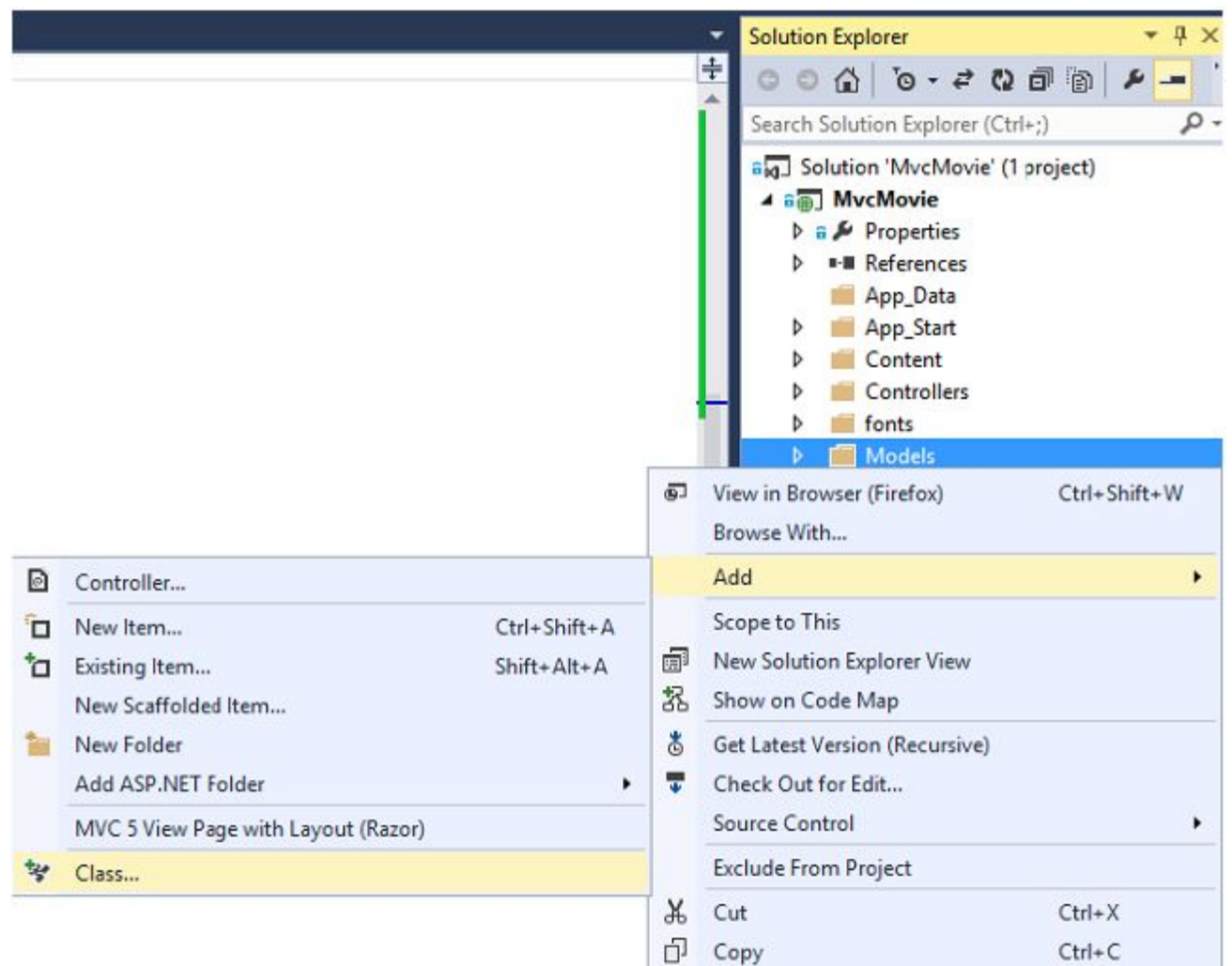

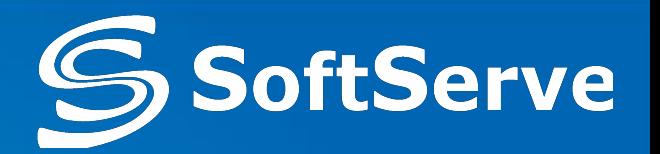

• By specifying the model type using the  $@$  model keyword, view will inherit from WebViewPage<T> instead of WebViewPage, and we will have a strongly typed view

```
public ActionResult Index()
{
    //…
    SomeModel model = new SomeModel();
    return View(model);
}
```
 $<$ dl $>$ <dt>Name:</dt> <dd>@Model.Name</dd> <dt>Date Added:</dt> <dd>@Model.DateAdded</dd> <dt>Message:</dt> <dd>@Model.Message</dd>  $\langle$ /dl $>$ 

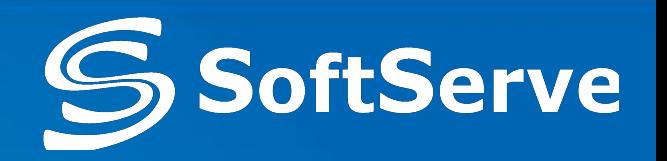

- Partials are intended to render snippets of content
- If you find yourself copying and pasting one snippet of HTML from one view to the next, that snippet is a great candidate for a partial
- To render a partial we can use the RenderPartial method or the Partial method in a parent viewlews

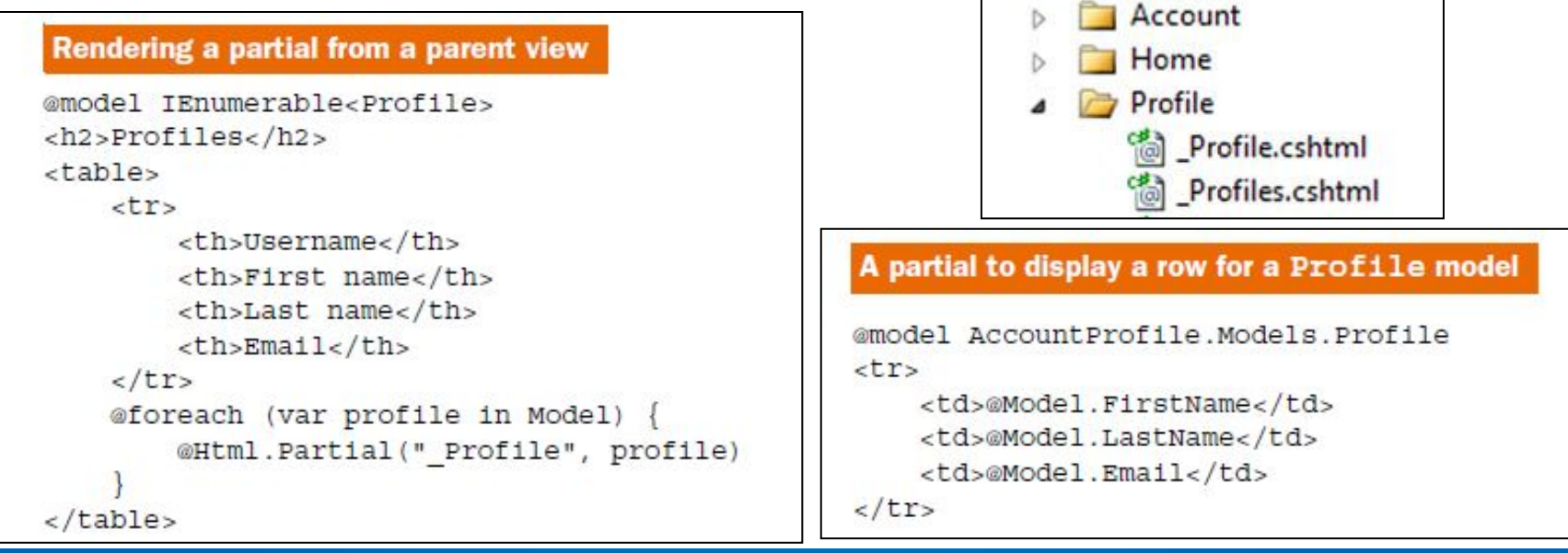

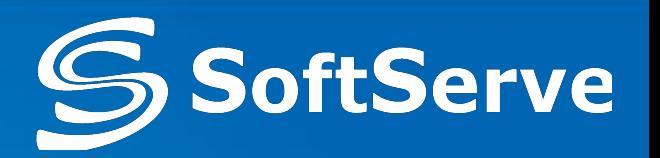

- The partial name is used to locate the partial markup in the locations:
	- o <Area>\<Controller>\<PartialName>.cshtml
	- o <Area>\Shared\<PartialName>.cshtml
	- o \<Controller>\<PartialName>.cshtml
	- o \Shared\<PartialName>.cshtml
- In order to prevent accidentally using a partial view from an action, we prefix the view name with an underscore
- Html. Render Partial(...) renders the partial immediately to the response stream
- Html. Partial(...) returns a string
	- $\circ$  In Razor, Html. Render Partial must be in a code block

**Questions ?**

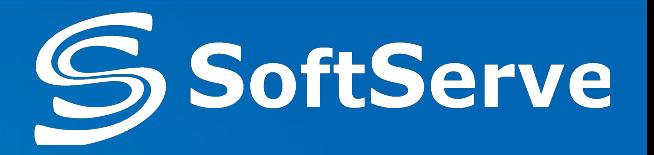

# ?